**رسم نمودار تابع توزیع متغیرهای تصادفی )نرمال، squer-K، رایلی و رایس(**

از ههوترین و پرکاربردترین توابع توزیع هتغیرهای تصادفی، توزیع نرهال، squer-K، رایلی و رایس هی باشذ. رسن نوودار تابع چگالی با دستور **hist** انجام هی شود.

در نرم افزار MATLAB تولید متغیر تصادفی با توزیع های مختلف با استفاده از توزیع نرمال و مقایسـه با تابع چگالی آنها انجام شذه است. برای تولیذ هتغیرهای نرهال از دستور **randn** اسهتفاده ههی شهود. نوودارهای حاصل و کذهای شبی سازی در اداه آهذه است.

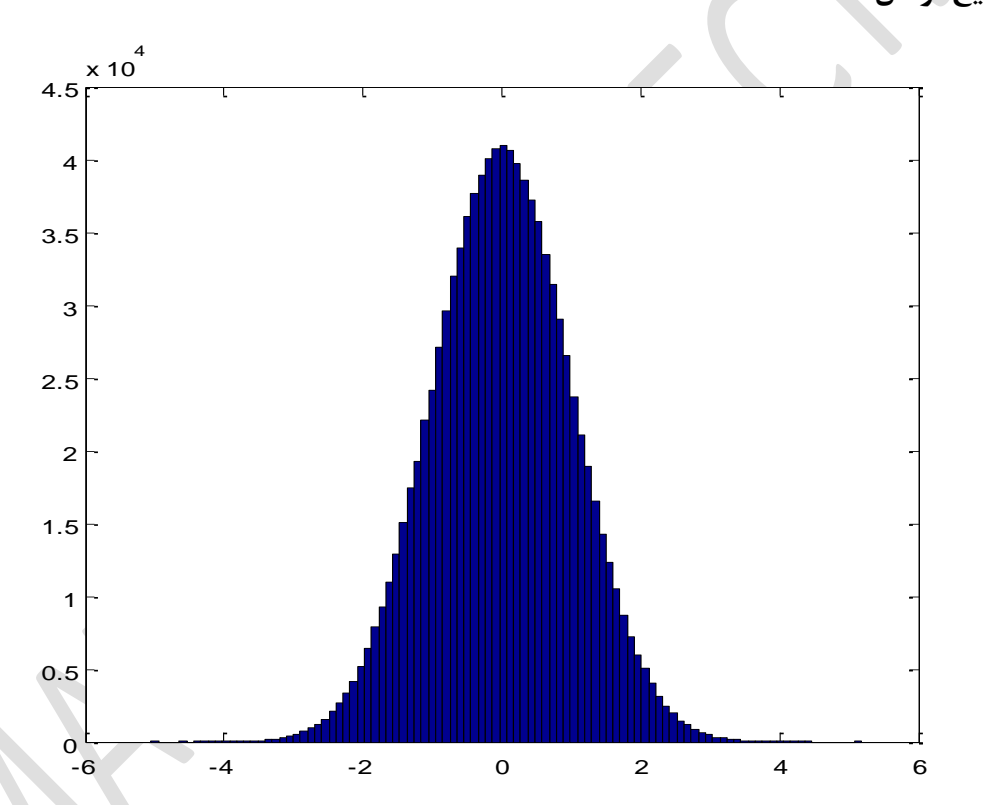

**توزیع نرمال**

(n=2) X-squer توزیع

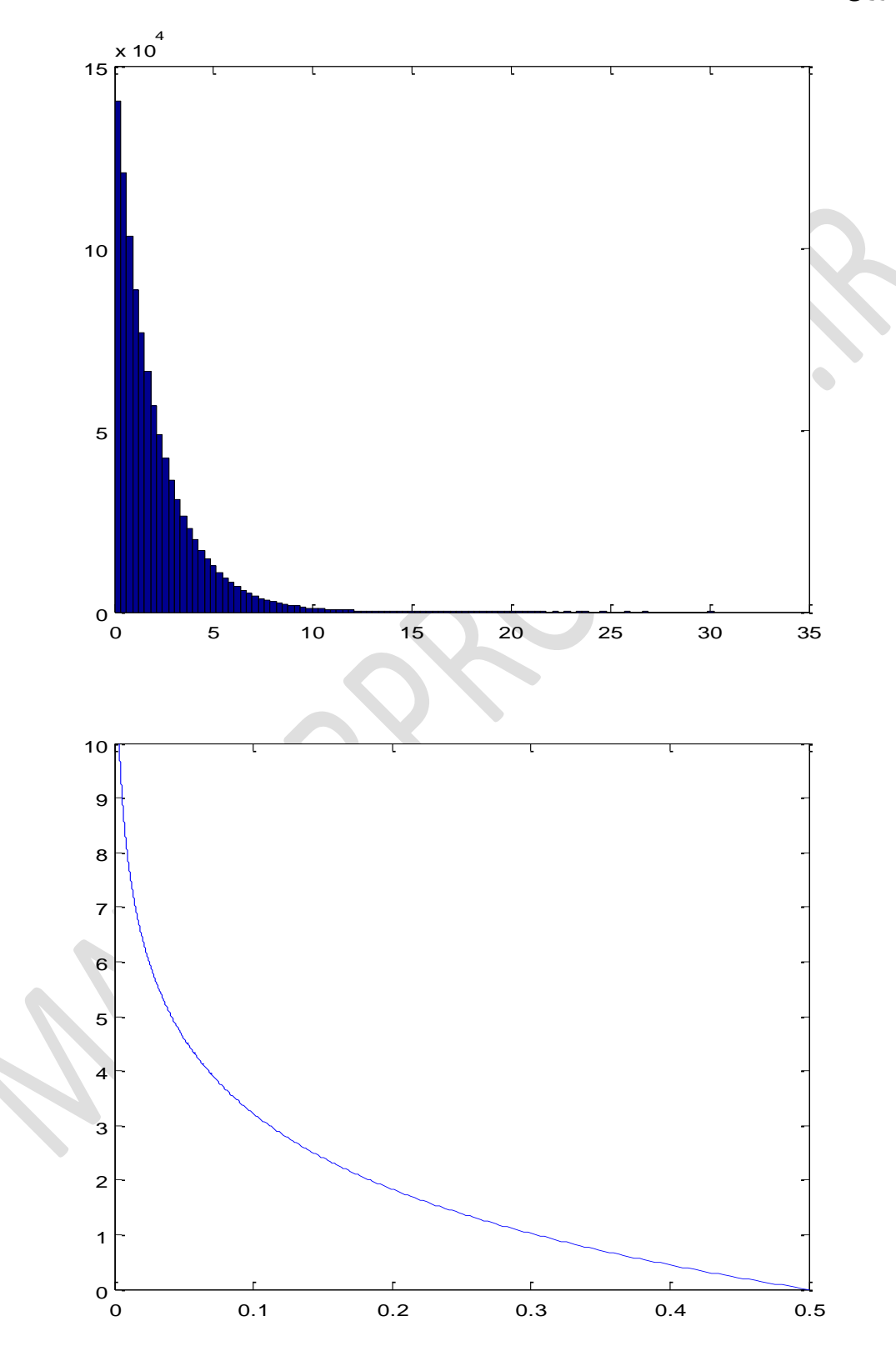

توزیع رایلی

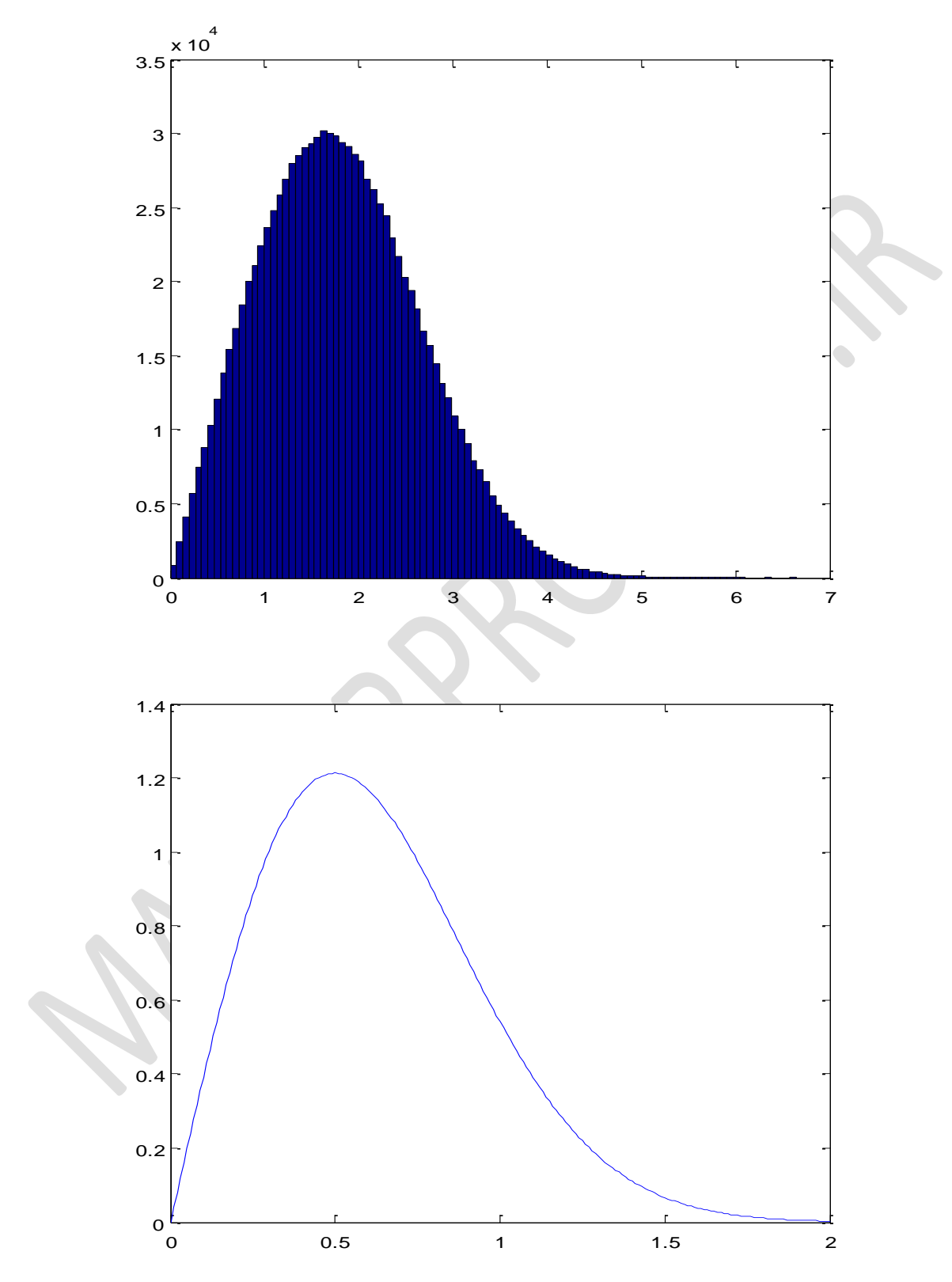

**توزیع رایس**

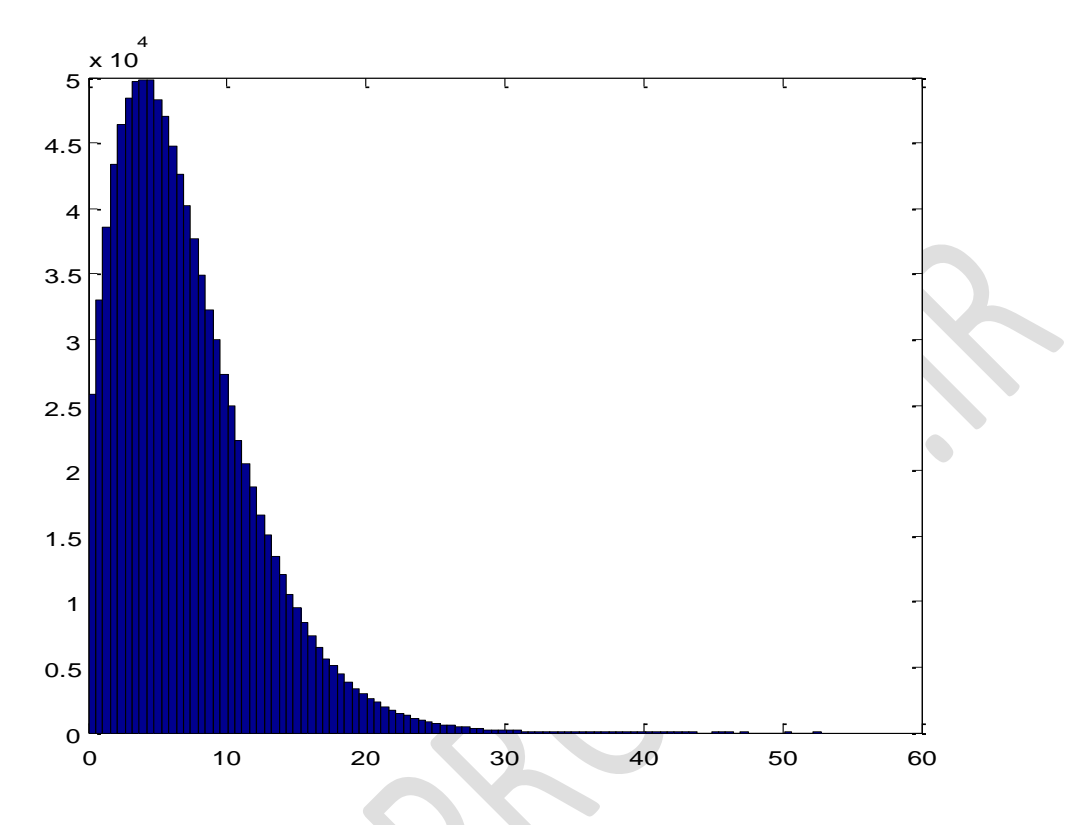

**کدهای شبیه سازی:**

% normal  $x = \text{randn}(1, 1e6)$ ; hist(x,100)

% X-squer  $x = 0:0.02:15;$  $y = \text{chi2pdf}(x, 2)$ ; plot(y,x)

 $x1=$ randn $(1,1e3);$  $x2 =$ randn $(1,1e3);$ 

```
y2=(x1.^2+x2.^2);
hist(y2,100)
% rayleigh
x = [0:0.01:2];p = raylpdf(x, 0.5);plot(x,p)
x1=1+randn(1,1e6);x2=1+randn(1,1e6);y1=sqrt(x1.^2+x2.^2);
hist(y1,100)
```

```
%rician
x1=1+randn(1,1e6);x2=2+randn(1,1e6);y1 = (x1.^2+x2.^2);
hist(y1,100)
```